# CS 225

#### **Data Structures**

*March 31 – Graph Traversals G Carl Evans*

## Graphs

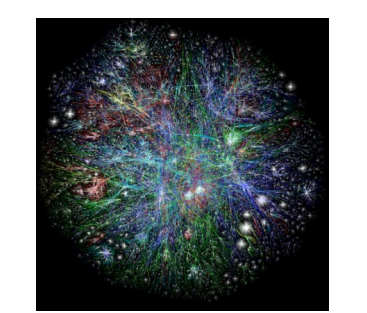

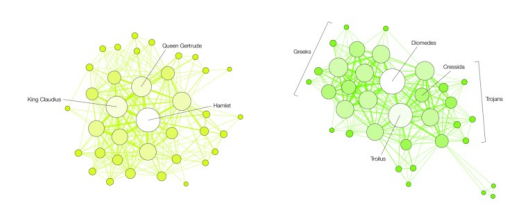

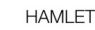

**TROILUS AND CRESSIDA** 

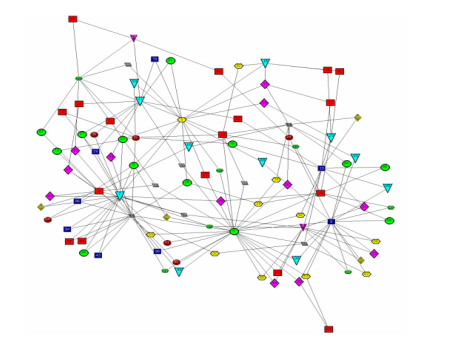

#### **To study all of these structures:**

- 1. A common vocabulary
- 2. Graph implementations
- 3. Graph traversals
- 4. Graph algorithms

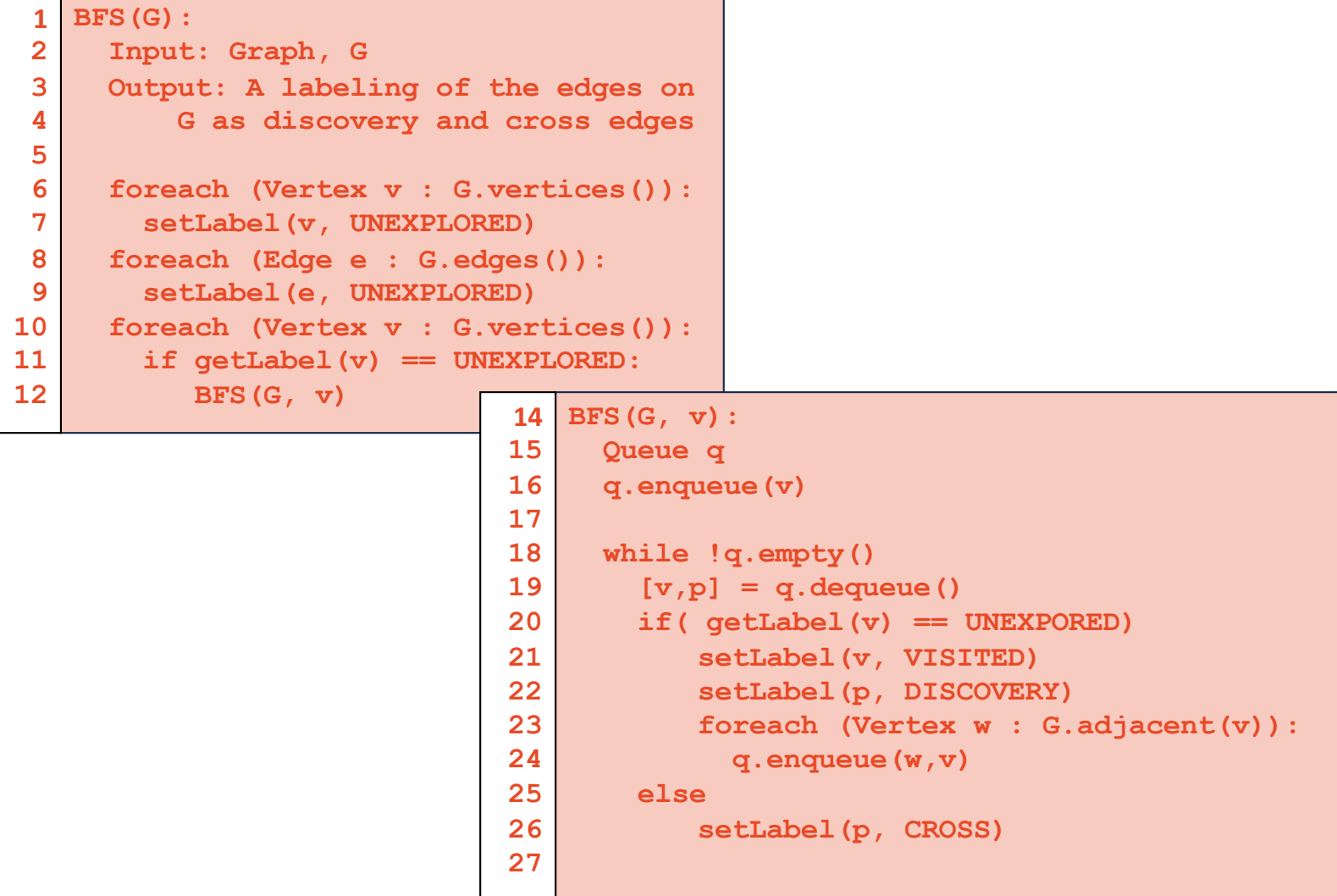

## BFS Analysis

**Q:** Does our implementation handle disjoint graphs? If so, what code handles this?

• *How do we use this to count components?*

#### **Q:** Does our implementation detect a cycle?

• *How do we update our code to detect a cycle?*

#### **Q:** What is the running time?

#### Traversal: BFS

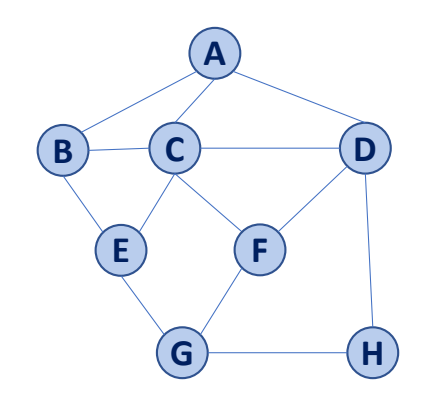

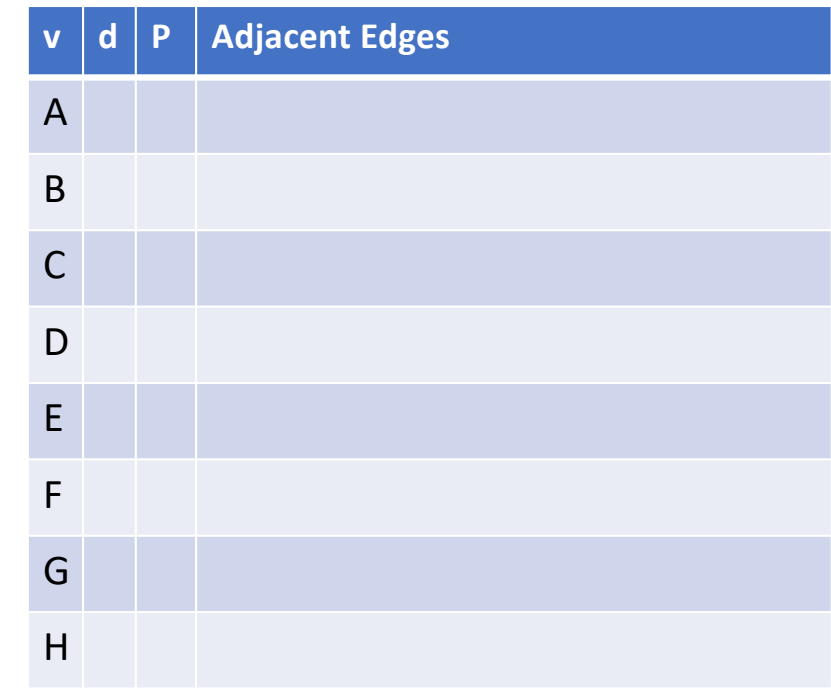

#### Traversal: BFS

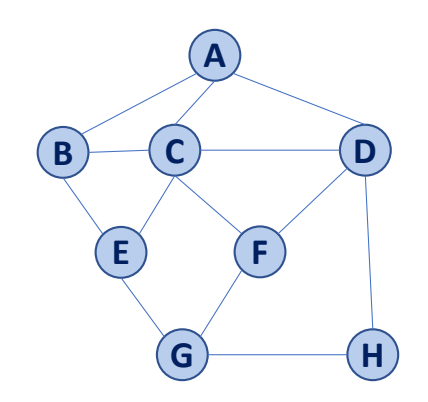

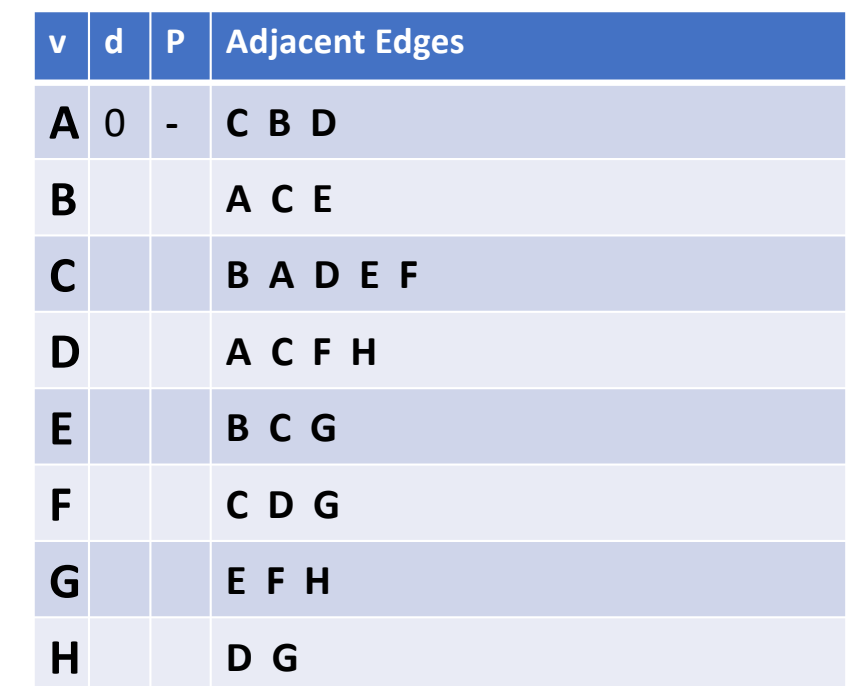

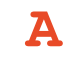

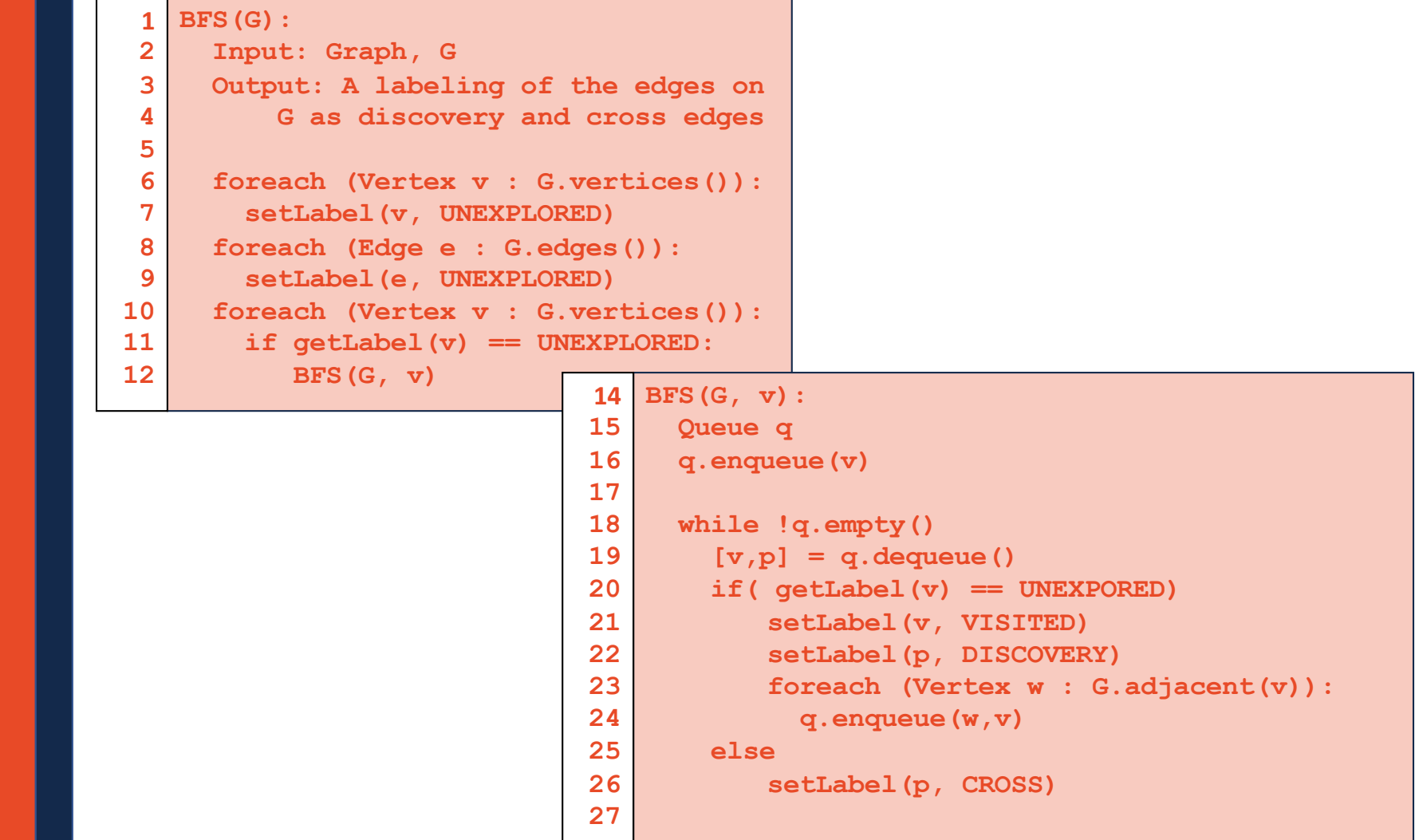

#### Running time of BFS

![](_page_7_Figure_1.jpeg)

While-loop at **:18**?

For-loop at **:23**?

![](_page_7_Picture_126.jpeg)

![](_page_7_Picture_5.jpeg)

## BFS Observations

- **Q:** What is a shortest path from **A** to **H**?
- **Q:** What is a shortest path from **E** to **H**?
- Q: How does a cross edge relate to **d**?
- Q: What structure is made from discovery edges?

![](_page_8_Picture_155.jpeg)

![](_page_8_Figure_6.jpeg)

#### BFS Observations

**Obs. 1: BFS can be used to count components.** 

**Obs. 2: BFS can be used to detect cycles.** 

**Obs. 3:** In BFS, **d** provides the shortest distance to every vertex.

**Obs. 4:** In BFS, the endpoints of a cross edge never differ in distance, **d**, by more than 1: **|d(u) - d(v)| = 1**

#### Traversal: DFS

![](_page_10_Figure_1.jpeg)

![](_page_11_Picture_156.jpeg)

![](_page_12_Picture_153.jpeg)

![](_page_13_Picture_156.jpeg)

![](_page_14_Figure_0.jpeg)

#### Traversal: DFS

![](_page_15_Figure_1.jpeg)

#### Traversal: DFS

![](_page_16_Figure_1.jpeg)

![](_page_16_Figure_2.jpeg)

## Running time of DFS **Labeling:**

- Vertex:
- Edge:

#### **Queries:**

- Vertex:
- Edge:

![](_page_17_Figure_6.jpeg)